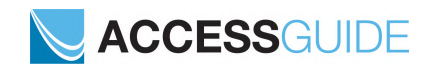

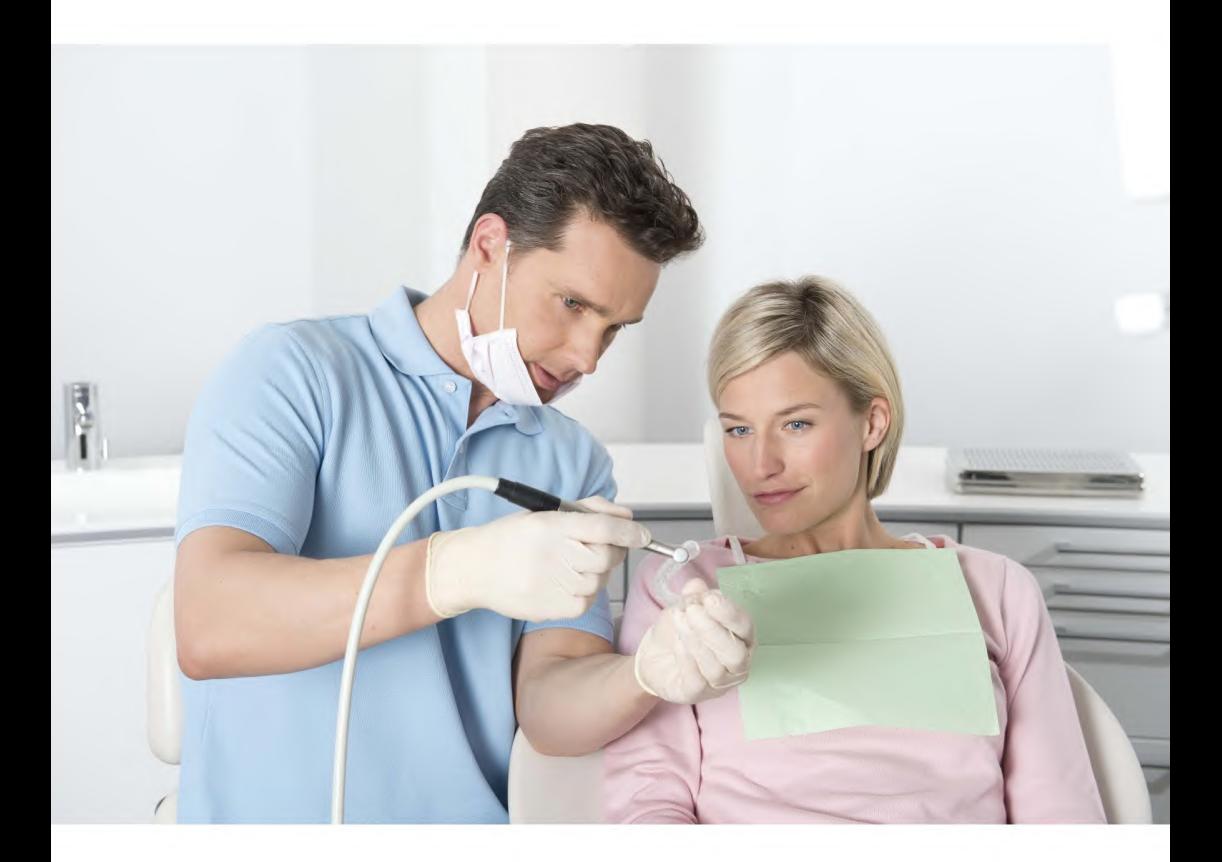

**Gebruiksaanwijzing voor het gebruik van de SICAT ACCESSGUIDE** *Nederlands*

Pagina 2 van 50 Gebruiksaanwijzing voor het gebruik van de SICAT ACCESSGUIDE

# *INHOUDSOPGAVE*

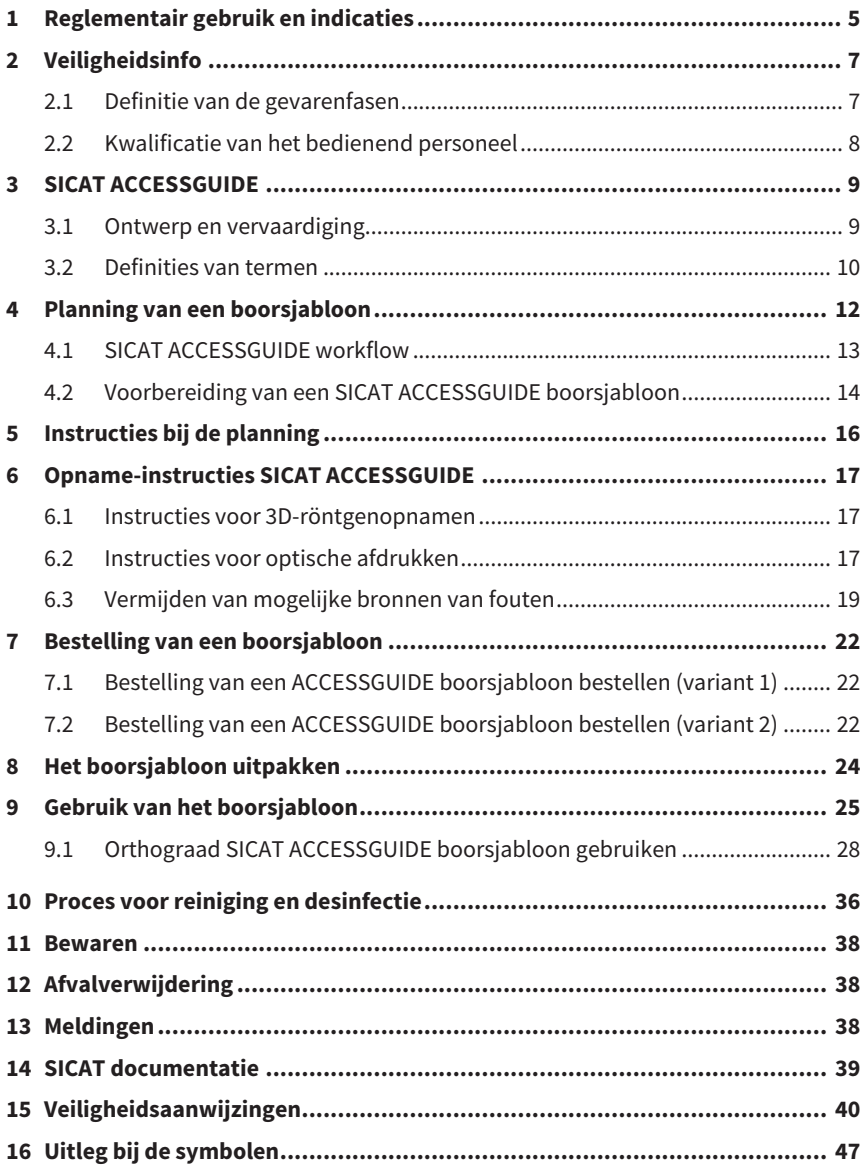

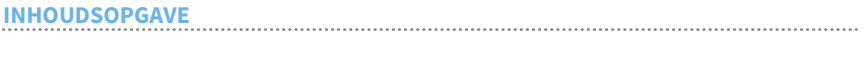

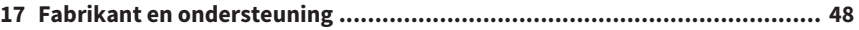

# <span id="page-4-0"></span>*1 REGLEMENTAIR GEBRUIK EN INDICATIES*

SICAT **ACCESS**GUIDE is een individueel aan de patiënt aangepast boorsjabloon voor orthograde of retrograde wortelkanaalbehandelingen. Het dient als een hulpmiddel om eerder vastgestelde toegangswegen volgens plan uit te voeren. SICAT **ACCESS-**GUIDE kan in twee varianten worden gemaakt, als orthograde SICAT **ACCESS**GUIDE en als retrograde SICAT **ACCESS**GUIDE.

#### **Indicaties**

SICAT **ACCESS**GUIDE wordt gebruikt voor de precieze geleiding van boren en gereedschappen tijdens endodontische behandelingen.

Openen van toegangswegen in het intraorale gebied

- Openen van toegangswegen in het kaakbot voor endodontische behandelingen (retrograde variant)
- Openen van toegangswegen in de tand voor endodontische behandelingen (orthograde variant)

#### **Contra-indicaties**

- Onvoldoende gebitsstatus voor de stabiele ondersteuning van het boorsjabloon
- Allergieën of overgevoeligheid voor chemische bestanddelen van de gebruikte materialen (polymethylmethacrylaat "PMMA", titanium) of materialen die door de tandarts tijdens de ingreep worden gebruikt (bijv. roestvrij staal)

#### **Klinisch voordeel**

De SICAT **ACCESS**GUIDE maximaliseert de nauwkeurigheid van de overdracht van de endodontische planning naar de apicale tandsituatie en minimaliseert zo de behandelingsrisico's.

#### **Patiëntendoelgroep**

Voor de patiëntendoelgroep zijn er geen uitsluitingscriteria.

SICAT **ACCESS**GUIDE wordt echter binnen een complete behandelingsworkflow gebruikt, die gebruik van verschillende medische hulpmiddelen vereist. Voor deze medische hulpmiddelen moeten de indicaties, met inbegrip van de patiëntendoelgroep, in acht worden genomen volgens de bijbehorende instructies voor het gebruik van de fabrikant.

#### **Beoogde gebruikers**

Beoogde gebruikers zijn gekwalificeerde tandheelkundige specialisten zoals tandartsen.

#### **Belangrijke informatie**

- Op dit moment is de SICAT **ACCESS**GUIDE alleen beschikbaar in de orthograde variant. Het openen van toegangswegen in het kaakbot voor endodontische behandelingen zal pas mogelijk zijn met de retrograde variant.
- Het product is voor eenmalig gebruik.

# <span id="page-6-0"></span>*2 VEILIGHEIDSINFO*

Het is belangrijk dat u de volgende hoofdstukken over veiligheid leest om letsel bij het bedienend personeel of patiënten te vermijden en om materiële schade te voorkomen.

### <span id="page-6-1"></span>**2.1 DEFINITIE VAN DE GEVARENFASEN**

In de instructies voor het gebruik worden de volgende veiligheidsmarkeringen gebruikt:

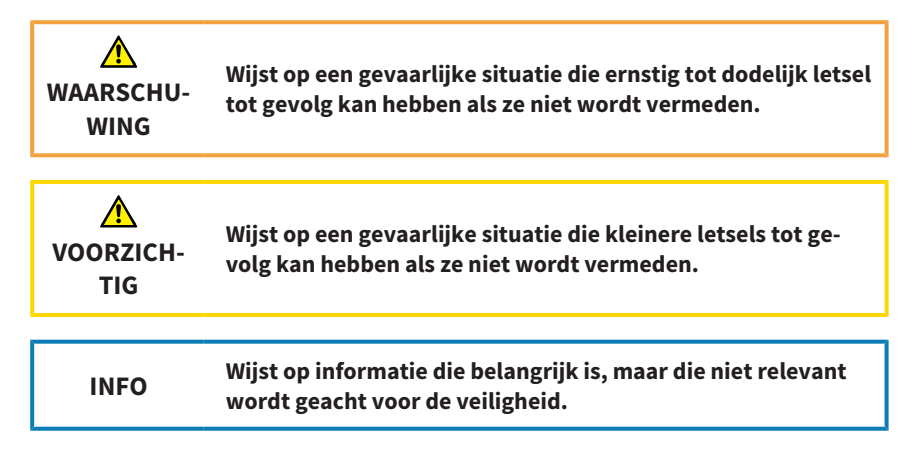

#### <span id="page-7-0"></span>**2.2 KWALIFICATIE VAN HET BEDIENEND PERSONEEL**

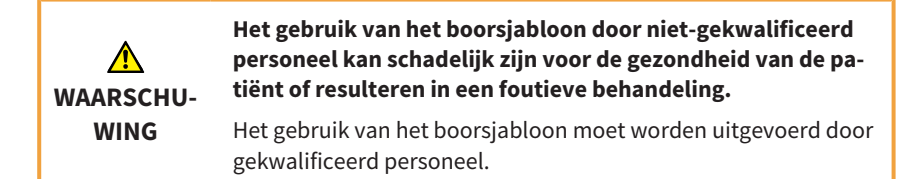

Om het boorsjabloon te gebruiken, moet u aan de volgende eisen voldoen:

- U heeft de instructies voor het gebruik gelezen.
- U heeft zich vertrouwd gemaakt met de vereisten voor het gebruik van het boorsjabloon.
- U bent in staat om grenzen van de toepasbaarheid te onderkennen en zo nodig passende maatregelen te nemen.

#### **3 SICAT ACCESSGUIDE**

# <span id="page-8-0"></span>*3 SICAT ACCESSGUIDE*

SICAT **ACCESS**GUIDE boorsjablonen ondersteunen u bij de uitvoering van uw geplande wortelkanaalbehandeling, die u met SICAT Endo heeft gemaakt. SICAT **ACCESS-**GUIDE boorsjablonen worden op maat gemaakt voor de betreffende patiënt en leiden uw boor met behulp van geleidehulzen naar de posities die u in de tand van de patiënt heeft gepland.

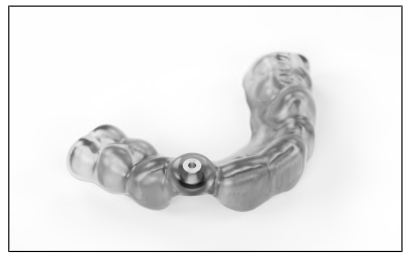

*SICAT ACCESSGUIDE*

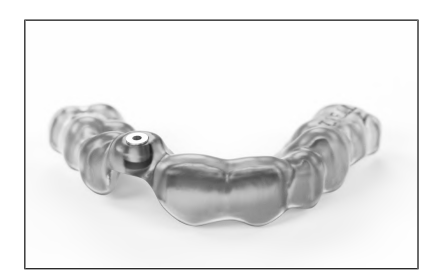

#### <span id="page-8-1"></span>**3.1 ONTWERP EN VERVAARDIGING**

Op basis van 3D-röntgenopnamen, optische afdrukken en uw planning in SICAT Endo ontwerpt het SICAT-laboratorium het SICAT **ACCESS**GUIDE boorsjabloon.

Als u niet over de mogelijkheid beschikt om optische afdrukken te maken, kunt u ook de gipsmodellen naar SICAT sturen en SICAT zal de optische scan van de gipsmodellen voor u maken.

U ontvangt voor elke geplande boring een SICAT **ACCESS**GUIDE boorsjabloon.

#### <span id="page-9-0"></span>**3.2 DEFINITIES VAN TERMEN**

#### **EndoLine**

Een EndoLine is een multifunctionele meetlijn, die voor het markeren van het te behandelen wortelkanaal en voor lokalisering van de wortelpunt dient. Meer informatie over het gebruik van EndoLines vindt u in de instructies voor het gebruik van SICAT Endo.

#### **Boorkanaal**

Op basis van de EndoLine geplande weg voor de boring, die in SICAT Endo optisch kan worden weergegeven en bewerkt.

#### **Boordiepte**

De boordiepte komt overeen met de afstand tussen de bovenrand van de huls en het uiteinde van het boorkanaal. Deze wordt weergegeven bij het plannen van de boorkanalen in SICAT Endo. U vindt de geplande boordiepte ook in het boorsjabloonrapport dat u samen met het boorsjabloon van SICAT ontvangt.

#### **Guide-ID**

De guide-ID is een unieke code die op elk boorsjabloon is aangebracht. Via de guide-ID kunt u op elk moment het geleverde boorsjabloon vergelijken met uw bestelling. U vindt de guide-ID ook in het boorsjabloonrapport.

#### **Diameter**

U kunt de diameter voor de geplande boring zien bij het plannen van de boorkanalen in SICAT Endo. De diameter van de boring komt overeen met de diameter van de te gebruiken boor.

#### **Gipsmodellen**

Gipsmodellen worden gemaakt door een afdruk van het gebit te maken en worden gebruikt om de uitgangssituatie voor de planning van de behandeling vast te stellen. Ze kunnen worden gedigitaliseerd met een 3D-scanner. Zo kunnen optische afdrukken worden gemaakt, die als basis dienen voor de planning van het SICAT **ACCESS-**GUIDE boorsjabloon.

#### **3 SICAT ACCESSGUIDE**

#### **Boorsjabloon**

Een boorsjabloon op basis van een SICAT **ACCESS**GUIDE boorsjabloonmodel is op maat gemaakt voor uw patiënt. Nadat u het boorsjabloon op het gebit van de patiënt heeft geplaatst, leidt het sjabloon uw boor met behulp van een huls feilloos naar de positie die u van tevoren had gepland.

#### **Optische afdrukken**

U krijgt optische afdrukken door opnamen van de kaak te maken met een 3D-intraorale camera of door een gipsmodel te digitaliseren met een 3D-scanner.

# <span id="page-11-0"></span>*4 PLANNING VAN EEN BOORSJABLOON*

Het SICAT **ACCESS**GUIDE boorsjabloon is gebaseerd op de behandelingsplanning die u in SICAT Endo heeft uitgevoerd. Samen met de planning en de bijpassende boorhuls ontwerpt SICAT voor u een digitaal boorsjabloonmodel en vervaardigt op basis hiervan een boorsjabloon.

#### <span id="page-12-0"></span>**4.1 SICAT ACCESSGUIDE WORKFLOW**

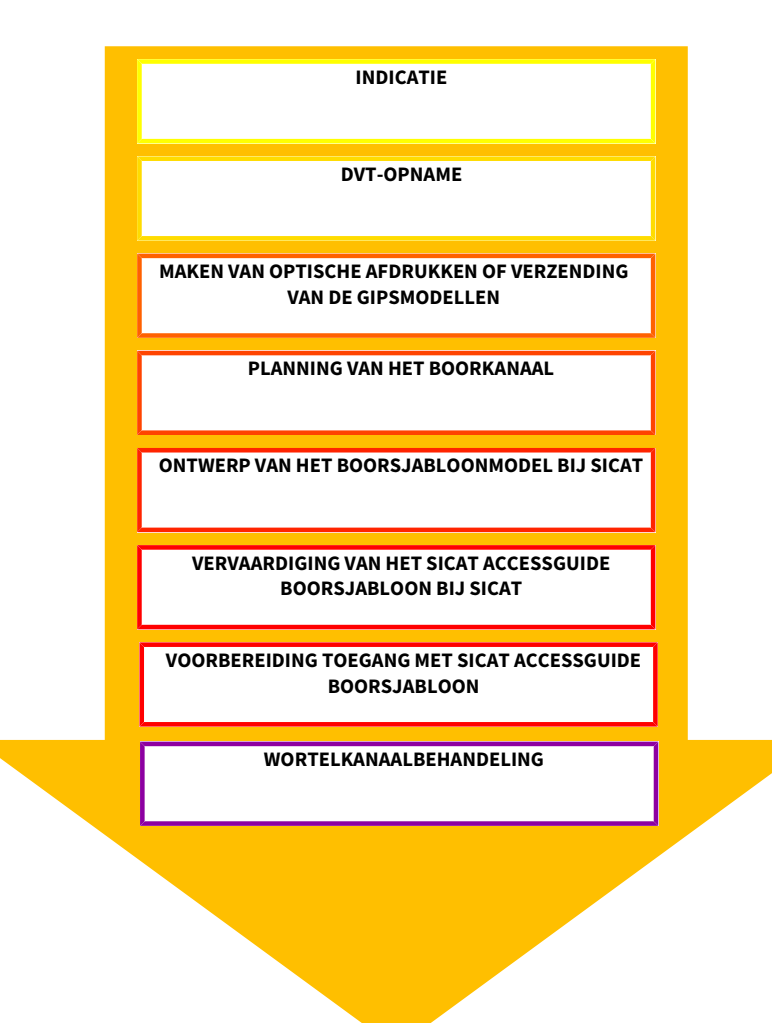

#### <span id="page-13-0"></span>**4.2 VOORBEREIDING VAN EEN SICAT ACCESSGUIDE BOORSJABLOON**

U kunt een SICAT **ACCESS**GUIDE boorsjabloon als volgt voorbereiden:

- Lees optioneel intraorale opnamen in SICAT Endo in en registreer de intraorale opnamen in de 3D-röntgenopname.
- Importeer en registreer optische afdrukken in SICAT Endo.
- Markeer de te behandelen wortelkanalen met EndoLines en plan boorkanalen.

Als u niet over de mogelijkheid beschikt om optische afdrukken te maken, kunt u ook de gipsmodellen naar SICAT sturen en SICAT zal de optische scan van de gipsmodellen voor u maken.

Gedetailleerde informatie over de registratie van intraorale opnamen en de planning van boorkanalen vindt u in de instructies voor het gebruik van SICAT Endo.

Belangrijke tips voor het plannen van uw boorkanalen vindt u hier: *[Instructies bij de](#page-15-0) [planning \[](#page-15-0)*[▶](#page-15-0) *[Pagina 16\]](#page-15-0)*.

Informatie over het maken van 3D röntgenopnamen en optische afdrukken vindt u hier: *[Opname-instructies SICAT ACCESSGUIDE \[](#page-16-0)*[▶](#page-16-0) *[Pagina 17\]](#page-16-0)*.

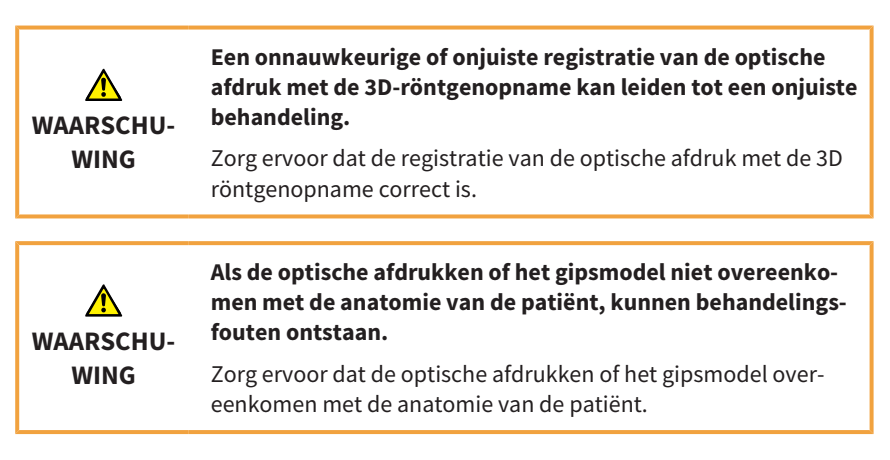

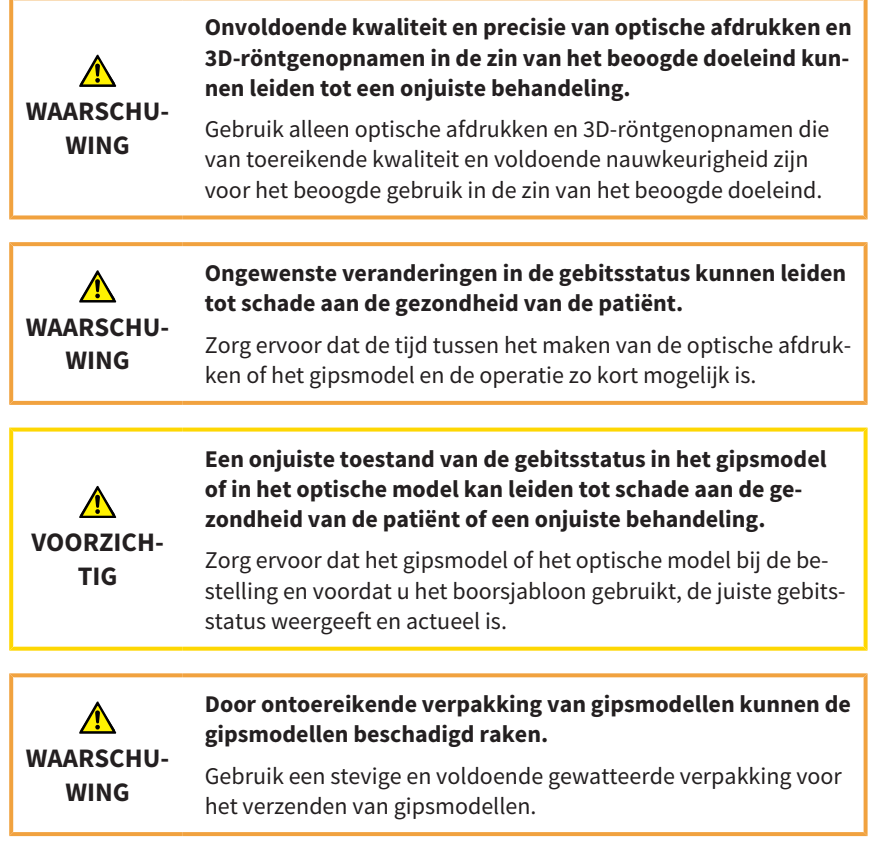

#### **5 INSTRUCTIES BIJ DE PLANNING**

# <span id="page-15-0"></span>*5 INSTRUCTIES BIJ DE PLANNING*

Houd bij het plannen van uw boorkanalen rekening met de volgende belangrijke tips.

#### **Botsing met de te behandelen tand**

Afbeelding 1 toont de botsing van de boorhuls met de te behandelen tand. Vermijd een dergelijk scenario door alleen boven de optische afdrukken te plannen om overlapping te voorkomen. Anders zal het boorsjabloon niet op de kaak van de patiënt passen.

Bij gebrek aan ruimte is een dergelijke planning echter in principe mogelijk. Vóór het plaatsen van het SICAT **ACCESS**GUIDE boorsjabloon moet in dit geval de occlusale vulling worden verwijderd.

#### **Mondopening van de patiënt**

Afbeelding 2 toont de mondopening van de individuele patiënt, die van patiënt tot patiënt sterk kan verschillen. Pas, indien nodig, de planning van de boorkanalen aan de individuele eisen van de patiënt aan.

Het kan voorkomen, vooral in het gebied van de kiezen, dat de SICAT **ACCESS**GUIDE niet kan worden gebruikt als de mondopening van de patiënt niet groot genoeg is om de boor in de huls te kunnen plaatsen.

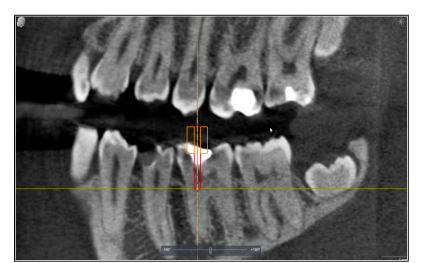

*Afbeelding 1: botsing boorhuls met tand Afbeelding 2: mondopening*

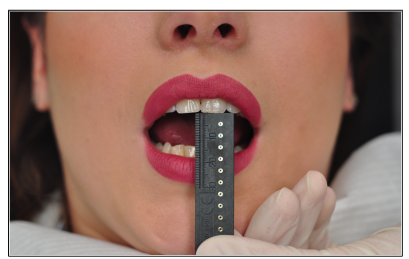

<span id="page-16-0"></span>Op de volgende pagina's vindt u instructies voor het maken van 3D-röntgenopnamen en optische afdrukken die relevant zijn voor SICAT **ACCESS**GUIDE boorsjablonen.

#### <span id="page-16-1"></span>**6.1 INSTRUCTIES VOOR 3D-RÖNTGENOPNAMEN**

Voor een optimaal opnameresultaat dient u de volgende instructies in acht te nemen:

- Maak geen opname van het gebit van de patiënt bij gesloten occlusie. Blokkeer de beet lichtjes met bijvoorbeeld wattenpads of gebruik geschikte houders.
- Verwijder uitneembare metalen onderdelen uit de mond van de patiënt, bijvoorbeeld een kunstgebit.
- Neem indien mogelijk ten minste 75% van de kaakboog op. Dit verhoogt de kans dat u voldoende artefactvrije tanden kunt gebruiken voor de registratie. Bij een juiste positionering is dit ook mogelijk bij 3D-röntgenopnamen met een volume van 5 cm x 5 cm.
- Voor een betere weergave van het slijmvlies op de 3D-röntgenopname kunt u kaak en lip of wang van elkaar scheiden met wattenpads.

#### <span id="page-16-2"></span>**6.2 INSTRUCTIES VOOR OPTISCHE AFDRUKKEN**

Neem indien mogelijk ten minste 75% van de kaakboog op voor een stabiele bevestiging van het boorsjabloon en om de kans te vergroten dat er voldoende artefactvrije tanden worden gebruikt voor de registratie.

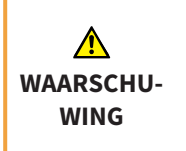

**Een onnauwkeurige of onjuiste registratie van de optische afdruk met de 3D-röntgenopname kan leiden tot een onjuiste behandeling.**

Zorg ervoor dat de registratie van de optische afdruk met de 3D röntgenopname correct is.

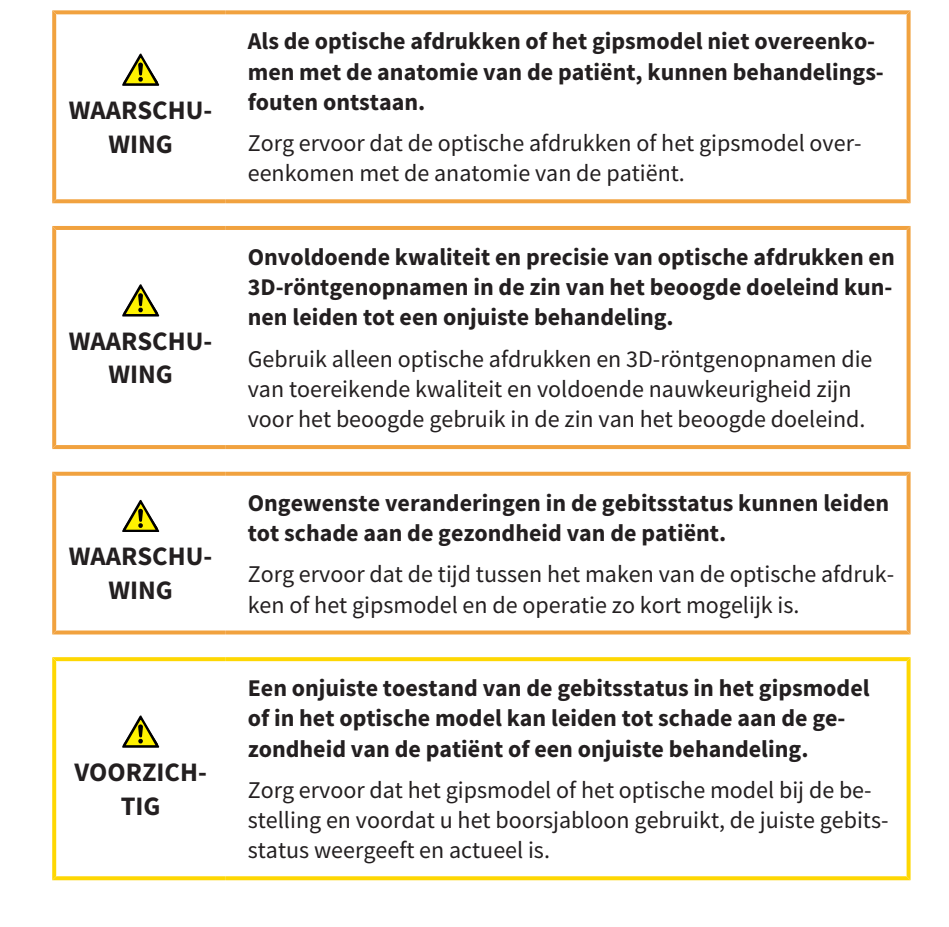

#### <span id="page-18-0"></span>**6.3 VERMIJDEN VAN MOGELIJKE BRONNEN VAN FOUTEN**

#### **Beweging van de patiënt**

Afbeelding 1: een onbedoelde verandering van de positie van de patiënt tijdens de opname leidt tot bewegingsartefacten die het beeld wazig doen lijken. Deze artefacten bemoeilijken de registratie van optische afdrukken en 3D-röntgenopnamen. Daarom is het belangrijk dat u de patiënt er vóór de 3D-röntgenopname op wijst dat hij of zij tijdens de duur van de 3D-röntgenopname niet mag bewegen. Als een opname bewegingsartefacten bevat, is een nauwkeurige registratie niet mogelijk. SICAT kan met een dergelijke 3D-röntgenopname geen boorsjablonen maken. De 3D-röntgenopname moet opnieuw worden gemaakt.

#### **Metaalartefacten**

Afbeelding 2: een exacte vorm van een met metaal of keramiek gerestaureerde tand kan niet duidelijk worden gereconstrueerd op de 3D-röntgenopname als gevolg van metaalartefacten. Vanwege deze metaalartefacten kunt u deze tanden, en in veel gevallen ook de aangrenzende tanden, niet gebruiken voor de registratie of om een registratie te beoordelen.

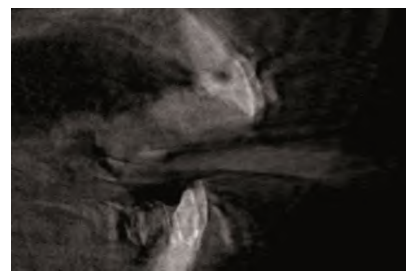

Afbeelding 1: beweging van de patiënt Afbeelding 2: metaalartefacten

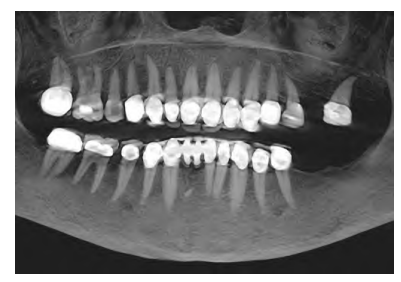

#### **Optische afdrukken komen niet overeen met de situatie van de kaak**

Afbeelding 3: SICAT maakt het boorsjabloon op basis van de optische afdrukken. Onjuiste opnamegegevens kunnen tot gevolg hebben dat een boorsjabloon niet goed op de kaak van de patiënt past. Zorg er daarom altijd voor dat de optische afdrukken exact overeenkomen met de situatie van de patiënt.

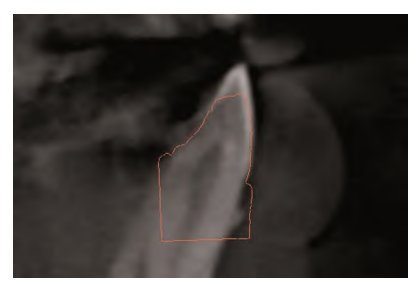

Afbeelding 3: optische afdrukken komen niet overeen met de situatie van de kaak

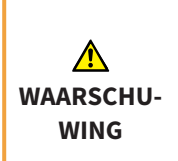

**Onvoldoende kwaliteit en precisie van optische afdrukken en 3D-röntgenopnamen in de zin van het beoogde doeleind kunnen leiden tot een onjuiste behandeling.**

Gebruik alleen optische afdrukken en 3D-röntgenopnamen die van toereikende kwaliteit en voldoende nauwkeurigheid zijn voor het beoogde gebruik in de zin van het beoogde doeleind.

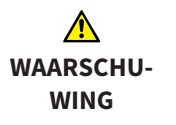

**Ongewenste veranderingen in de gebitsstatus kunnen leiden tot schade aan de gezondheid van de patiënt.**

Zorg ervoor dat de tijd tussen het maken van de optische afdrukken of het gipsmodel en de operatie zo kort mogelijk is.

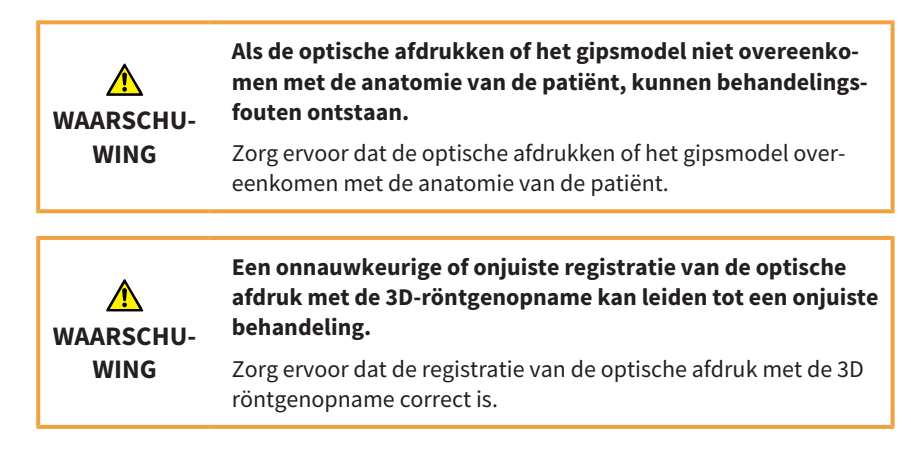

# <span id="page-21-0"></span>*7 BESTELLING VAN EEN BOORSJABLOON*

Op de volgende pagina's hebben we voor u alle belangrijke verzendinformatie voor het bestellen van de boorsjablonen uit SICAT Endo samengevat:

- SICAT **ACCESS**GUIDE (variant 1), bij beschikbaarheid van geïntegreerde optische afdrukken
- SICAT **ACCESS**GUIDE (variant 2), zonder beschikbaarheid van geïntegreerde optische afdrukken

# <span id="page-21-1"></span>**7.1 BESTELLING VAN EEN ACCESSGUIDE BOORSJABLOON BESTELLEN (VARIANT 1)**

Bij beschikbaarheid van geïntegreerde optische afdrukken:

SICAT maakt voor u het **ACCESS**GUIDE boorsjabloon voor de specifieke patiënt. Gebruik alleen de bestelassistent van SICAT Endo.

- Via de bestelassistent kunt u de bestelling online naar SICAT sturen.
- U kunt uw bestellingen op elk moment bekijken en bewerken via het SICAT Portal.

### <span id="page-21-2"></span>**7.2 BESTELLING VAN EEN ACCESSGUIDE BOORSJABLOON BESTELLEN (VARIANT 2)**

Zonder beschikbaarheid van geïntegreerde optische afdrukken:

SICAT maakt voor u het **ACCESS**GUIDE boorsjabloon voor de specifieke patiënt. Stuur de onderstaande onderdelen naar:

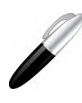

**SICAT GmbH & Co. KG Digital Manufacturing Friesdorfer Str. 131-135 53175 Bonn, Duitsland**

- 1. **Gipsmodel**
- 2. **Begeleidende bon voor de identificatie van het ingezonden gipsmodel**

#### **7 BESTELLING VAN EEN BOORSJABLOON**

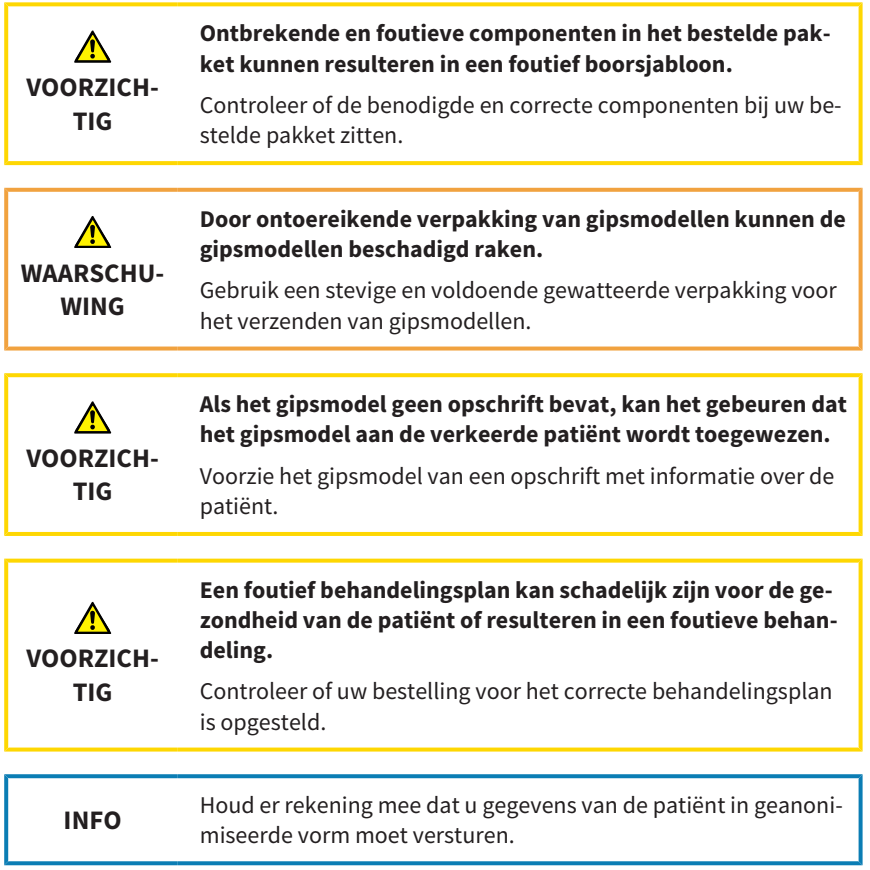

#### **8 HET BOORSJABLOON UITPAKKEN**

# <span id="page-23-0"></span>*8 HET BOORSJABLOON UITPAKKEN*

Let op de volgende punten bij het uitpakken van het boorsjabloon:

- Controleer de inhoud van de verzenddoos op volledigheid:
	- Boorsjabloonrapport
	- Instructies voor het gebruik
	- Juiste aantal boorsjablonen
	- Juiste aantal boren (optioneel): bij bestelling via SICAT
- Controleer of het aantal boorsjablonen overeenkomt met het aantal geplande boorkanalen. Als het aantal niet overeenkomt, neem dan contact op met de SICAT-ondersteuning voor boorsjablonen.
- Controleer of de boorsjablonen onbeschadigd zijn. Beschadigde boorsjablonen mogen niet worden gebruikt. Ze vormen een verhoogd risico op letsel voor de patiënt, dat ten koste van alles moet worden vermeden.
- Controleer de informatie op het boorsjabloonrapport. Zorg ervoor dat de vermelde informatie correct is en overeenkomt met de planning die u heeft gemaakt. Controleer of de informatie in het rapport overeenkomt met de informatie van de te behandelen patiënt.

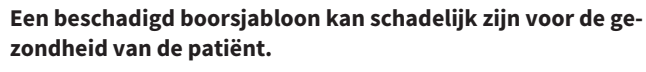

**WAARSCHU-WING**

Controleer het boorsjabloon voor gebruik op beschadigingen. Voorbeelden van beschadigingen zijn vervormingen, scheuren, breuken, barsten en losse delen.

<span id="page-24-0"></span>Let op de volgende punten bij het gebruik van de schema's:

- Om vervorming van de schema's te voorkomen, dient u deze te beschermen tegen direct zonlicht en hoge temperaturen.
- Controleer de schema's vóór de ingreep en vóór het plaatsen van de rubberdam. Controleer of de schema's goed en duidelijk passen op het gipsmodel, indien beschikbaar, of in de mond van de patiënt. Zorg ervoor dat de positie van de boorhulzen overeenkomt met uw planning. Indien de test niet succesvol is, mag u de schema's niet gebruiken.
- Reinig en desinfecteer de schema's volgens de instructies in het volgende hoofdstuk: *[Proces voor reiniging en desinfectie \[](#page-35-0)*[▶](#page-35-0) *[Pagina 36\]](#page-35-0)*
- Voordat u de schema's gebruikt, moet u de te gebruiken boren en boorhulzen controleren op beschadigingen. Om vastlopen van de boren in een huls te voorkomen, mogen alleen onberispelijke boren en hulzen worden gebruikt.
- Zorg er bij het gebruik van de schema's voor dat u deze duidelijk en zonder dat het wiebelt op de tanden kunt plaatsen. Anders moet rekening worden gehouden met een verminderde nauwkeurigheid van de boringen.

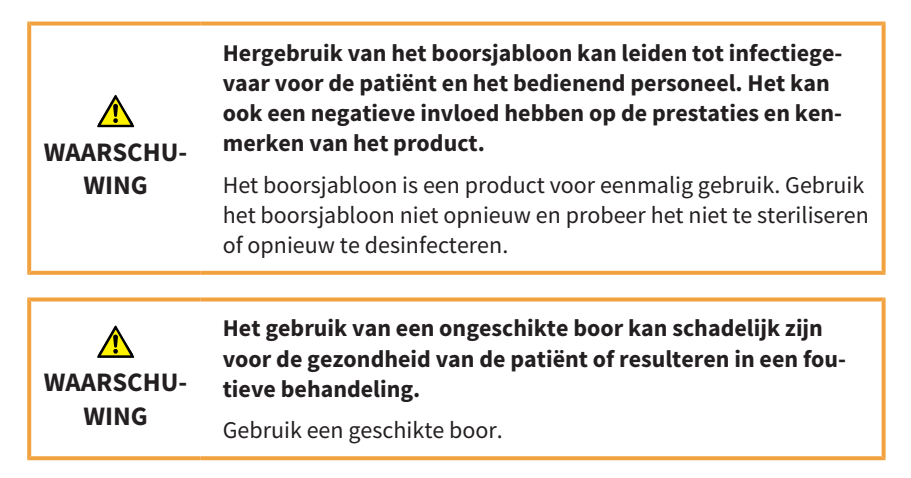

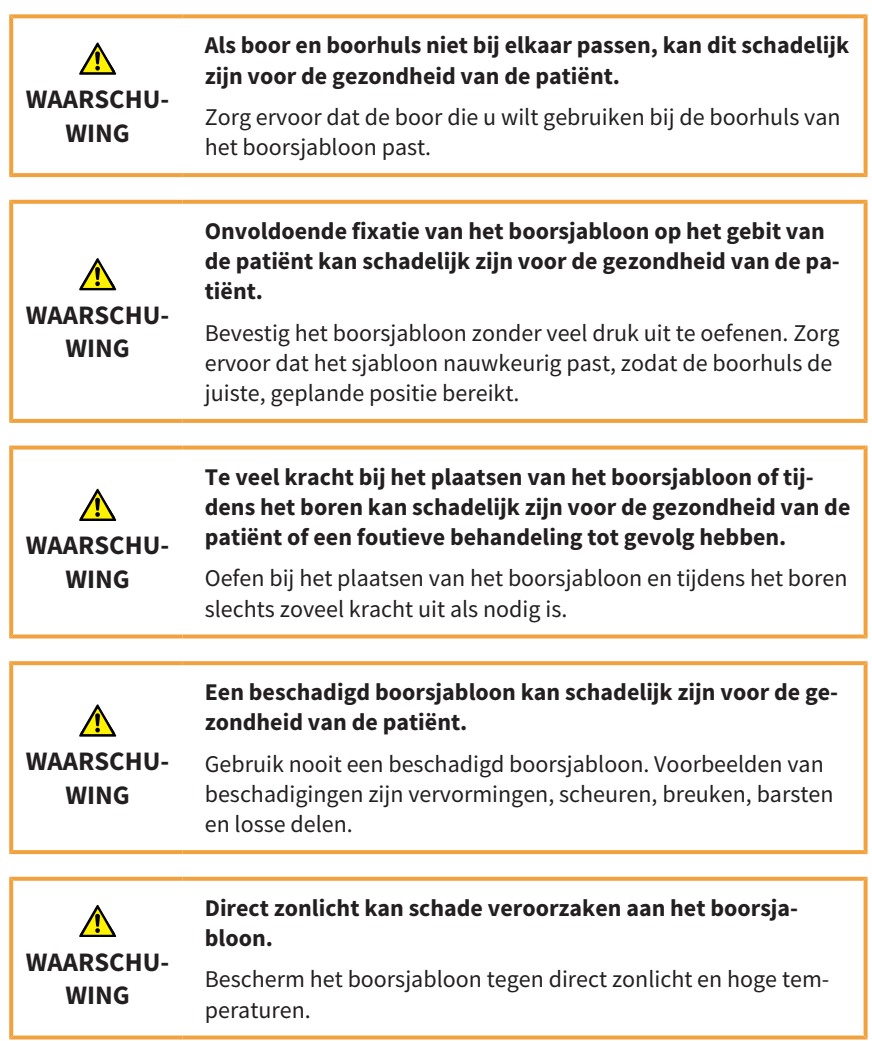

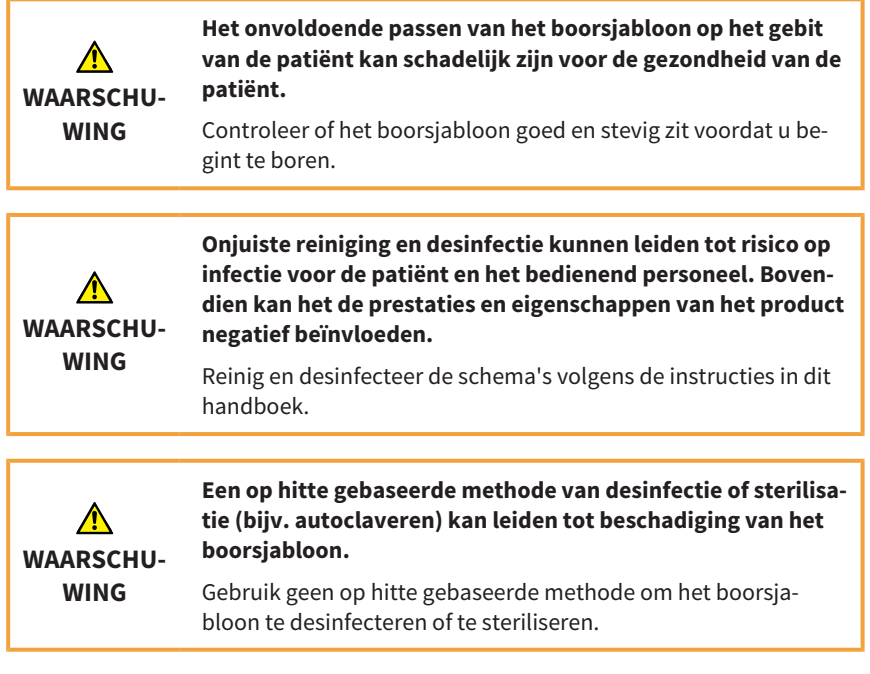

**WAARSCHU-WING**

#### <span id="page-27-0"></span>**9.1 ORTHOGRAAD SICAT ACCESSGUIDE BOORSJABLOON GEBRUIKEN**

**Gebruik na afloop van de levensduur van het boorsjabloon kan schadelijk zijn voor de gezondheid.**

Zorg ervoor dat het boorsjabloon niet wordt gebruikt nadat de levensduur van 3 maanden na fabricage is verstreken.

In dit hoofdstuk leest u hoe u een orthograad SICAT **ACCESS**GUIDE boorsjabloon moet gebruiken. Sommige stappen zijn facultatief en hoeven niet te worden uitgevoerd.

#### **Bevestiging van het boorsjabloon controleren**

- Controleer of het boorsjabloon goed en stevig in de mond van de patiënt zit.
- Zorg ervoor dat de positie van de boorhuls overeenkomt met uw planning.
- Indien de test niet succesvol is, mag u het boorsjabloon niet gebruiken.

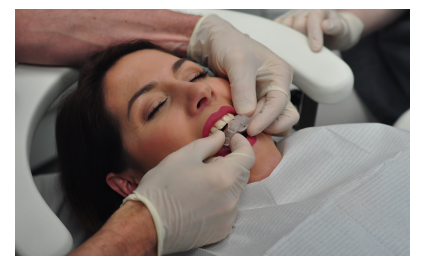

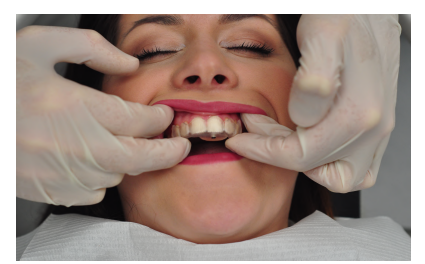

*Afbeelding 1: boorsjabloon aanbrengen Afbeelding 2: bevestiging van het boorsjabloon controleren*

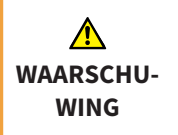

#### **Te weinig tanden in de mond van de patiënt kan leiden tot een verkeerde behandeling.**

Controleer of er voldoende tanden zijn om het boorsjabloon goed en stevig te kunnen aanbrengen.

Г

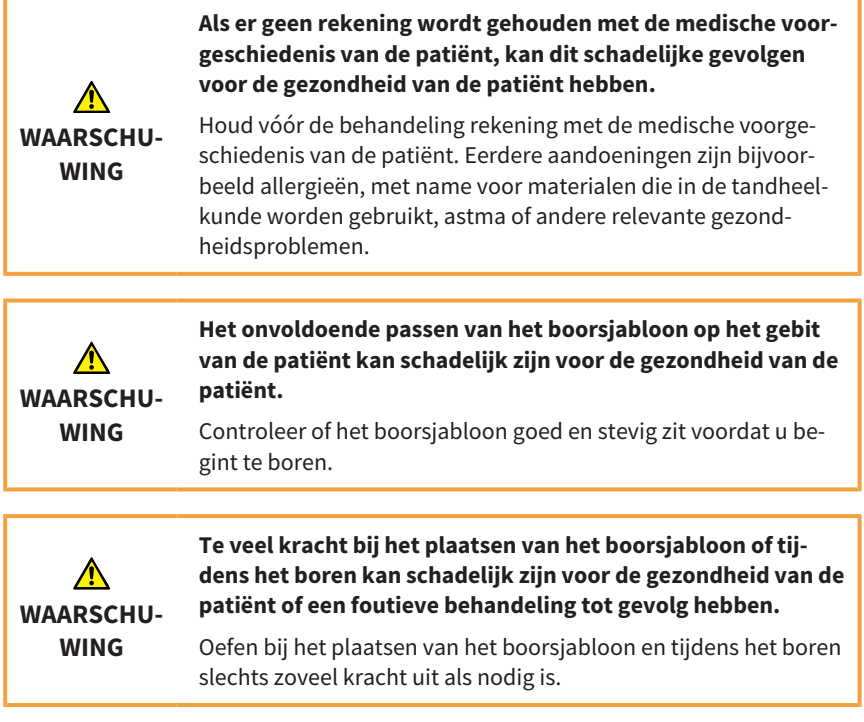

#### **Instructies voor het gebruik van een rubberdam**

U kunt het SICAT **ACCESS**GUIDE boorsjabloon gebruiken met een rubberdam. Houd in dat geval rekening met de volgende instructies:

- Controleer voordat u de rubberdam aanlegt, of het boorsjabloon goed en stevig in de mond van de patiënt zit.
- De rubberdam moet geplaatst zijn voordat u met de behandeling begint.
- Alle tanden waarop het boorsjabloon rust, moeten door de rubberdam worden gehaald.
- De klemmen voor de rubberdam moeten ver genoeg uit elkaar staan, zodat het boorsjabloon ertussen past.
- Zorg ervoor dat het boorsjabloon niet tegen de klemmen van de rubberdam rust.

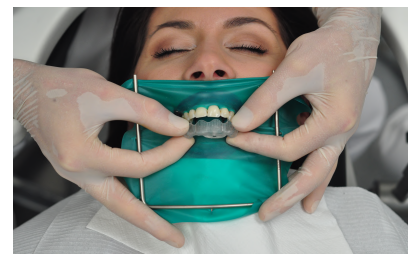

*Afbeelding 1: boorsjabloon aanbrengen Afbeelding 2: rubberdam met klemmen*

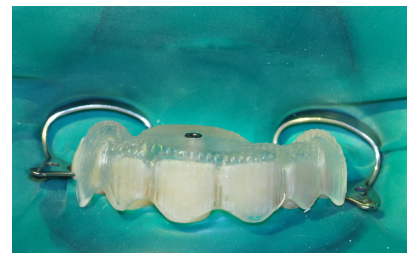

# **WAARSCHU-WING**

**Veranderingen aan het boorsjabloon kunnen schadelijke gevolgen voor de gezondheid hebben of resulteren in een foutieve behandeling.**

Verander niets aan het boorsjabloon.

#### **Tand voorbereiden**

- 1. Controleer of de door het boorsjabloon gemarkeerde plaats overeenkomt met de plaats waar u de boring wilt uitvoeren.
- 2. Bovendien kunt u het betreffende gebied op het glazuur markeren met behulp van een kleurmarker (cariësdetector, Paris Rood) of een dun, roterend instrument (bijv. fissuurboor).

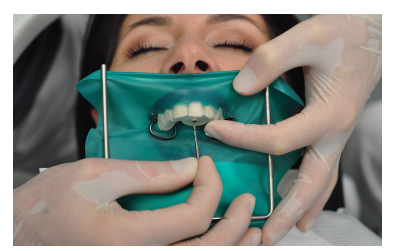

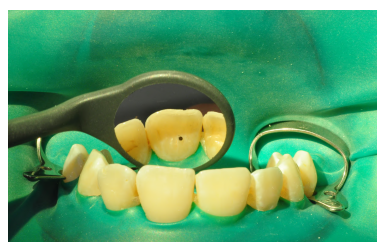

*Afbeelding 1: tand markeren Afbeelding 2: markering controleren*

- 3. Controleer het gemarkeerde gebied met het boorsjabloon op zijn plaats.
- 4. Verwijder het glazuur of de restauraties in het gemarkeerde gebied met een diamantinstrument tot aan het dentine in de as van de boorhuls. Om beschadiging van de huls te voorkomen, mag u niet door de huls heen werken.

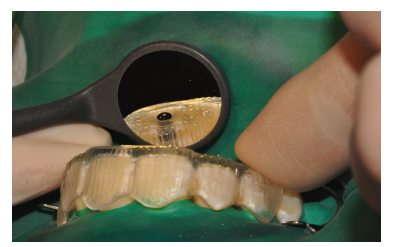

*Afbeelding 3: markering met boorsjabloon controleren Afbeelding 4: tandglazuur verwijderen*

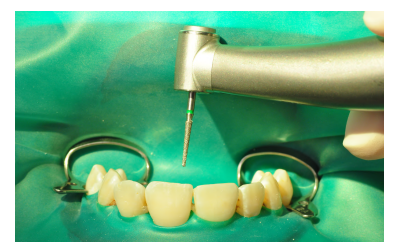

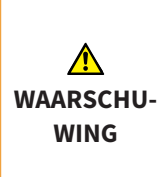

**Als het tandoppervlak of het boorgebied niet wordt geprepareerd, kan dit schadelijke gevolgen voor de gezondheid van de patiënt hebben.**

Voordat u begint met boren, moet u het tandoppervlak voorbereiden op het boren, bijvoorbeeld door glazuur of restauraties te verwijderen of door een zo orthogonaal mogelijk oppervlak te creëren ten opzichte van de boorrichting.

#### **Boring voorbereiden**

- 1. Breng het boorsjabloon opnieuw aan en controleer of het goed en stevig in de mond van de patiënt zit.
- 2. Breng met een liniaal en een rubberen stop de boordiepte aan die u in SICAT Endo heeft gepland.
- 3. Steek de boor in de boorhuls.
- 4. Zorg ervoor dat de boor tijdens het inbrengen niet draait, want dan kan hij vastlopen en de boorhuls beschadigen.
- 5. Als u problemen hebt met het plaatsen van de boor, plaats de boor dan in de boorhuls voordat u de boor op het handstuk bevestigt.

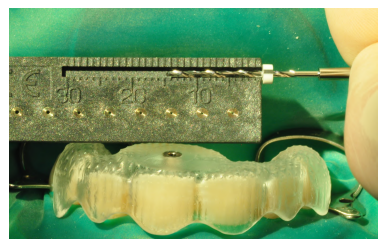

*Afbeelding 1: boordiepte overbrengen Afbeelding 2: boor in boorhuls leiden*

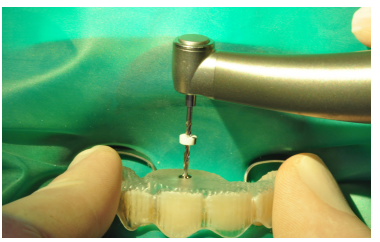

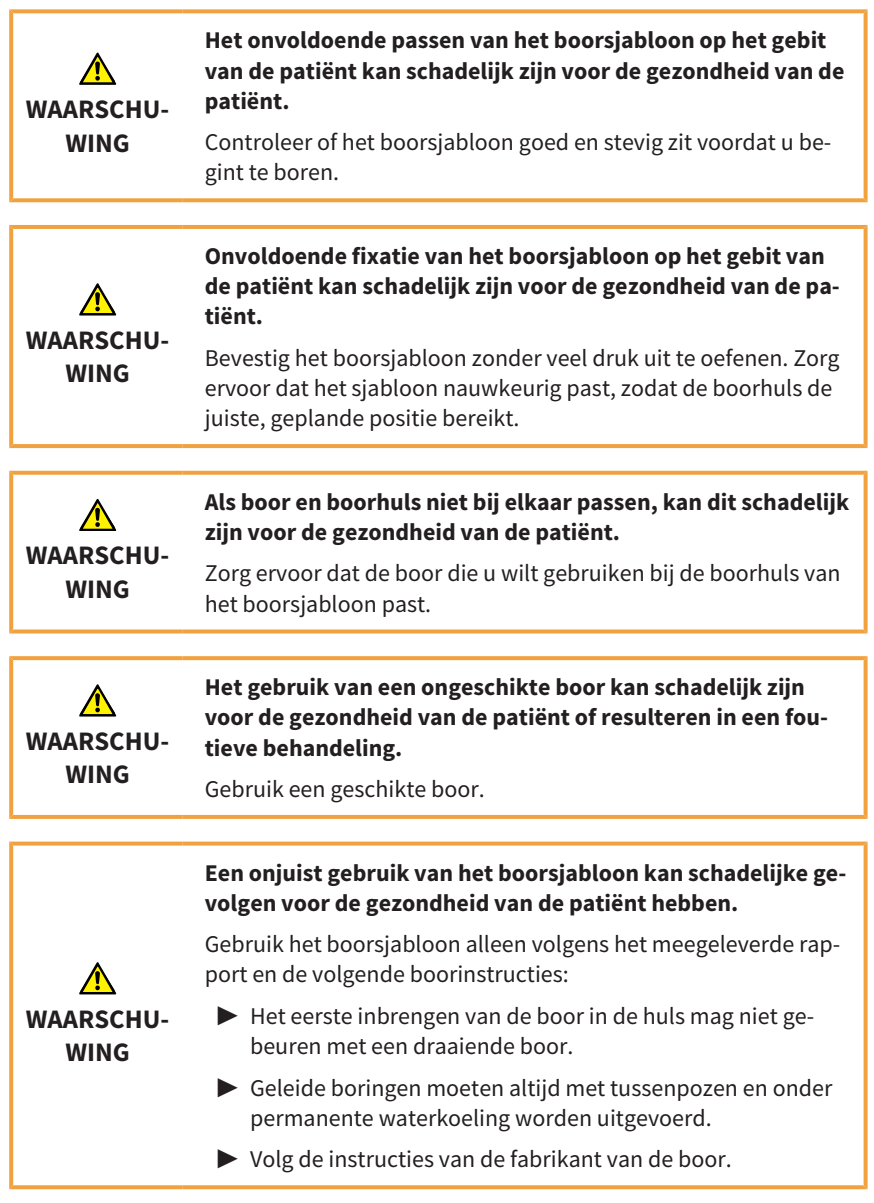

#### **Instructies voor het gebruik van de boor**

Neem de volgende instructies in acht bij het gebruik van de boor:

- Begin zo nodig met een kortere boor alvorens over te schakelen op een langere boor.
- Gebruik een rubberen stop om de exacte boordiepte aan de boor in te stellen.
- De boordiepte die u via de rubberen stop heeft ingesteld, mag niet worden overschreden.
- Volg de aanbevelingen van de fabrikant over de frequentie van het gebruik van de boor.

#### **Boring uitvoeren**

- 1. Bevestig het boorsjabloon in de mond van de patiënt.
- 2. Voer het boren uit onder constante koeling met continue, lichte druk. Werk met tussenpozen.
- 3. Houd u bij het boren aan het door de fabrikant van de boor aangegeven toerental.

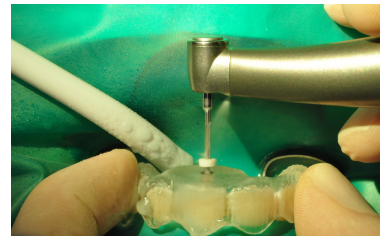

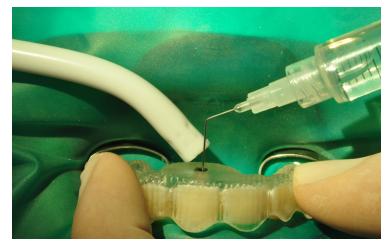

*Afbeelding 1: boring uitvoeren Afbeelding 2: boorkanaal spoelen*

4. Als de boor niet vooruitkomt onder lichte druk, kan er nog glazuur of een restauratie in contact zijn met de boorpunt. In dat geval moet u de stappen van het gedeelte **Tand voorbereiden** opnieuw uitvoeren.

- 5. Verwijder met korte, regelmatige tussenpozen resten van het dentine van de boor en uit het boorgat door het boorkanaal te spoelen. Anders wordt de voortgang van het boren belemmerd.
- 6. Controleer met regelmatige tussenpozen of de boor en de boorhuls onbeschadigd zijn.
- 7. Controleer de juiste positie van de rubberen stop op de boor voordat u de uiteindelijke boordiepte bereikt.
- 8. Stop met boren zodra de rubberen stop de bovenrand van de huls raakt.

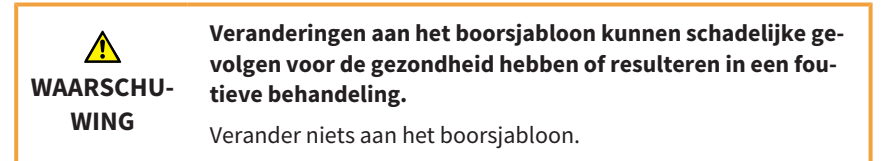

# <span id="page-35-0"></span>*10 PROCES VOOR REINIGING EN DESINFECTIE*

**Persooonlijke beschermingsmiddelen:** handschoenen, waterafstotend beschermend schort, gezichtsmasker of veiligheidsbril en masker

#### **Handmatige reiniging en droging**

**Uitrusting**: mild reinigingsmiddel (bijv. Denkmit afwasmiddel Ultra Sensitve, dm, inhoudsstoffen: water, natriumlaurethsulfaat, cocamidopropyl betaïne, alcohol, natriumchloride, MEK, citroenzuur, pH-waarde: 5,3), zachte tandenborstel, ultrasoon apparaat, frequentie 35 kHz

- Reinig het complete product grondig met een zachte tandenborstel waarop u een druppel mild reinigingsmiddel doet, onder stromend leidingwater\* (20-25 °C/68 °F - 77 F).
- Ga hiermee door tot er geen onzuiverheden meer zichtbaar zijn op het product, maar minstens gedurende 1 minuut. Let vooral op de hoeken, randen en lumen.
- Leg het vooraf gereinigde medisch hulpmiddel gedurende 10 minuten volledig in een met de reinigingsoplossing gevuld ultrasoon apparaat (1 theelepel (5 ml) /5 liter leidingwater\*, 20-25 °C/68 °F - 77 °F). Zorg ervoor dat alle oppervlakken volledig door de reinigingsoplossing bedekt zijn.
- Minstens 1 minuut lang onder stromend leidingwater<sup>\*</sup> afspoelen. Spoel in het bijzonder de boorhulzen grondig schoon.
- Met perslucht drogen of het apparaat goed aan de lucht laten drogen, of drogen met een schone en pluisvrije wegwerpdoek.

**Visuele controle**: Controleer het product na reiniging en droging op niet-acceptabele schade (bijv. scheuren, breuken) en voer producten die deze test niet goed doorstaan op correcte wijze af. Als het product niet zichtbaar schoon is, verwijder het vuil dan handmatig en herhaal de bovenstaande reinigingsstappen.

\* Drinkwaterkwaliteit volgens de plaatselijke voorschriften, bijv. EU-drinwaterverordening (totaal kiemgetal max. 100 kve/ml)

#### **10 PROCES VOOR REINIGING EN DESINFECTIE**

#### **Handmatige High-Level-desinfectie**

- **Uitrusting**: High-Level-desinfectieoplossing op basis van ortho-phthaladehyde (bijv. ASP CIDEX OPA oplossing #20391, actieve stoffen: 0,55% ortho-phthalaldehyde), desinfectiemiddeltank, steriel water
- Product door iets heen en weer bewegen (voor- en achteruit) volledig in de CIDEX OPA-oplossing dompelen om alle lumen te vullen en cavitaties te vermijden, gedurende 10 minuten bij 20 °C - 25 °C/68 °F - 77 °F om alle pathogene micro-organismen te doden. Borstel het product in het desinfectiemiddel gedurende 1 minuut met een zachte tandenborstel schoon. Let vooral op de hoeken, randen en lumen.
- Neem het product uit de oplossing en spoel het onmiddellijk af door de volgende instructies voor afspoelen op te volgen.

#### **Procedure voor afspoelen**

Na het uitnemen uit de CIDEX OPA-oplossing, het hulpmiddel grondig afspoelen door het volledig in een groot volume (minstens 1 l) gesteriliseerd, gedeïoniseerd water te dompelen.

- Houd het product minstens 1 minuut lang volledig ondergedompeld. Spoel alle lumen met lichte bewegingen (voor- en achteruit) minstens 15 seconden lang handmatig in het spoelwater.
- Neem het product eruit en laat het spoelwater weglopen. Gebruik voor elke spoeling steeds een nieuwe hoeveelheid gesteriliseerd, gedeïoniseerd water. Het water mag noch voor spoelen noch voor andere doelen verder worden gebruikt.
- Herhaal het proces nog twee (2) keer, dus in totaal drie (3) keer, met grote hoeveelheden vers, gesteriliseerd, gedeïoniseerd water om alle CIDEX OPA-resten te verwijderen.

Resten kunnen ernstige gevolgen hebben. Meer informatie vindt u in de instructies voor het gebruik voor CIDEX OPA.

#### **Drogen na de desinfectie**

■ Droog het product met perslucht of laat het goed drogen aan de lucht, of droog het met een schone en pluisvrije wegwerpdoek.

De bovenstaande instructies zijn met succes gevalideerd in een erkend laboratorium met de producten "Denkmit Spülmittel Ultra Sensitve" als reinigingsmiddel en "CIDEX OPA" voor desinfectie.

# <span id="page-37-0"></span>*11 BEWAREN*

Bij opslag moet het product worden bewaard in een schone omgeving onder normale kameromstandigheden en beschermd tegen direct zonlicht.

# <span id="page-37-1"></span>*12 AFVALVERWIJDERING*

Gooi het sjabloon a.u.b. weg conform de in uw land geldende afvalverwijderingsvoorschriften voor infectieuze materialen.

# <span id="page-37-2"></span>*13 MELDINGEN*

Indien bij gebruik van het product ernstige voorvallen (zoals ernstig letsel) optreden, dienen deze te worden gemeld bij de fabrikant en de verantwoordelijke overheidsinstanties.

# <span id="page-38-0"></span>*14 SICAT DOCUMENTATIE*

Samen met het individueel vervaardigde boorsjabloon ontvangt u van SICAT de volgende documenten:

#### **Rapport**

Een essentieel onderdeel van het rapport is de informatie over de lengte van de geplande boorkanalen. Het rapport bevat de afstanden van de bovenrand van de boorhuls tot het richtpunt van het boorkanaal.

Het rapport bevat ook de volgende informatie:

- Binnendiameter van de gebruikte huls
- Beschrijving van het wortelkanaal uit SICAT Endo
- Bestelgegevens

In het rapport vindt u ook informatie over hoe u de boring moet uitvoeren.

#### **Inspectiecertificaat**

Het inspectiecertificaat bevat de afwijkingen van de positie van de werkelijke huls ten opzichte van de digitale planning van de behandeling. SICAT garandeert een fabricagenauwkeurigheid van max. 0,5 mm aan het apicale uiteinde van de boring.

#### **Verklaring van overeenstemming**

Met de verklaring van overeenstemming bevestigt SICAT dat het boorsjabloon voldoet aan alle eisen van de EG-richtlijnen die op het product van toepassing zijn. Naast het adres van de fabrikant vindt u op de verklaring van overeenstemming ook een productbeschrijving.

#### <span id="page-39-0"></span>**Bestelling**

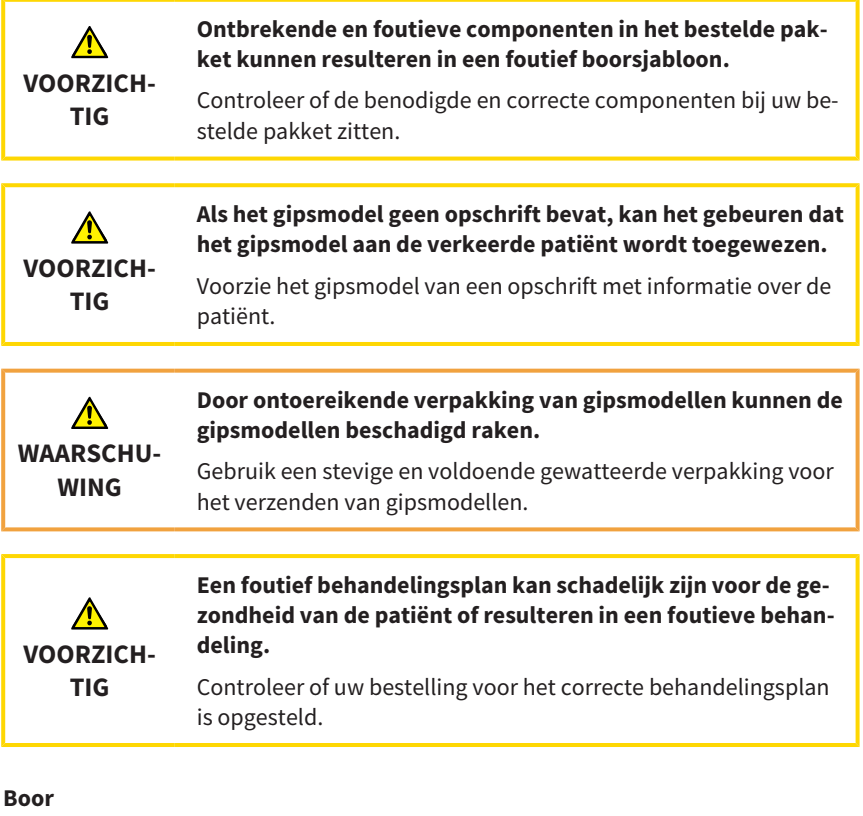

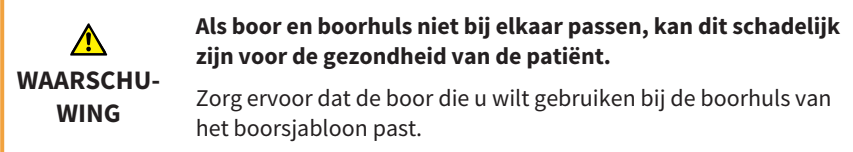

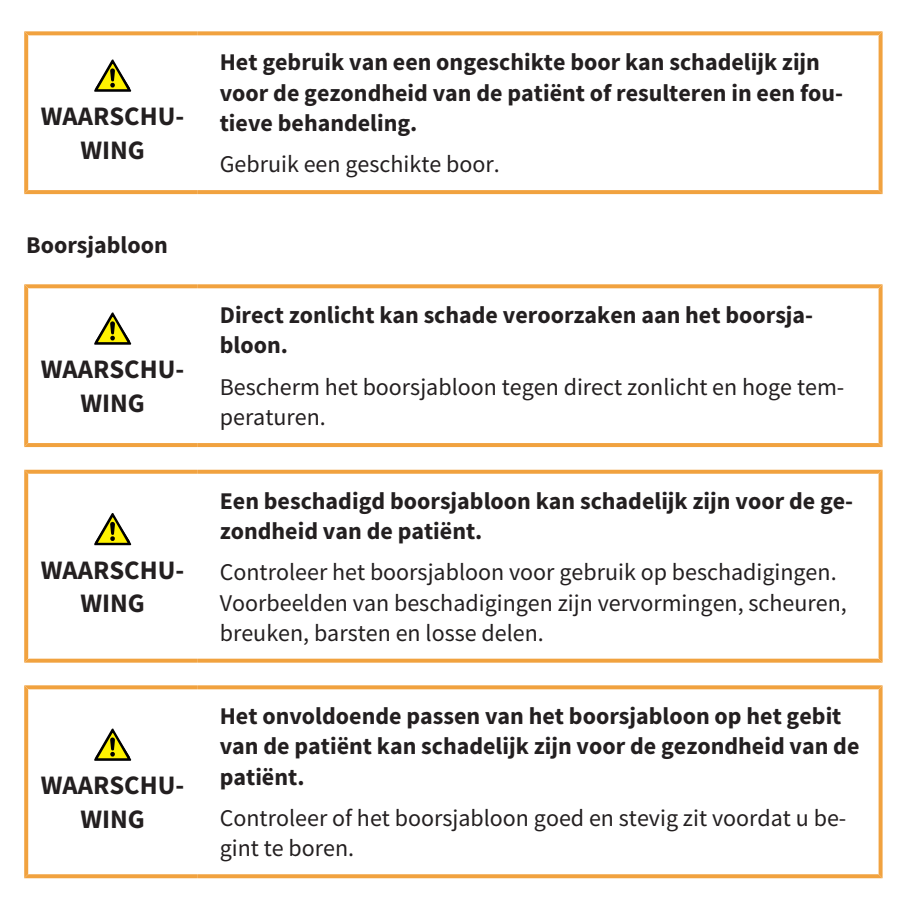

#### **Wijzigingen aan het boorsjabloon**

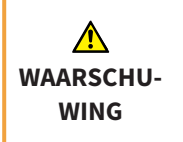

**Veranderingen aan het boorsjabloon kunnen schadelijke gevolgen voor de gezondheid hebben of resulteren in een foutieve behandeling.**

Verander niets aan het boorsjabloon.

#### **Reiniging**

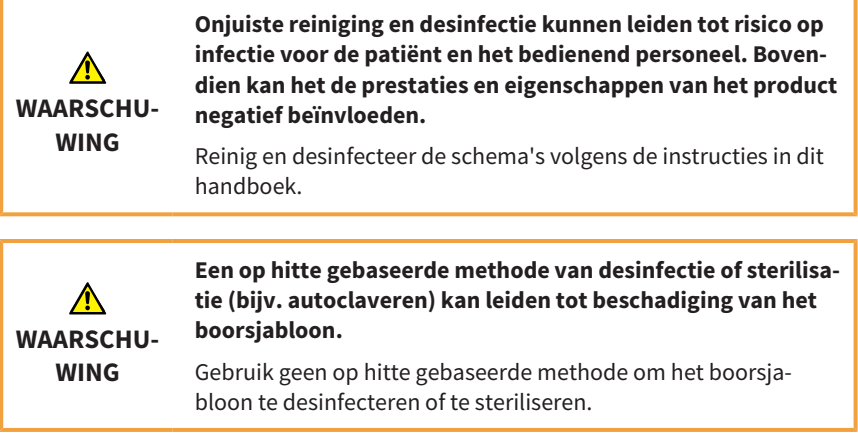

#### **Optische afdrukken**

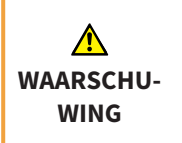

**Een onnauwkeurige of onjuiste registratie van de optische afdruk met de 3D-röntgenopname kan leiden tot een onjuiste behandeling.**

Zorg ervoor dat de registratie van de optische afdruk met de 3D röntgenopname correct is.

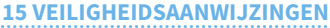

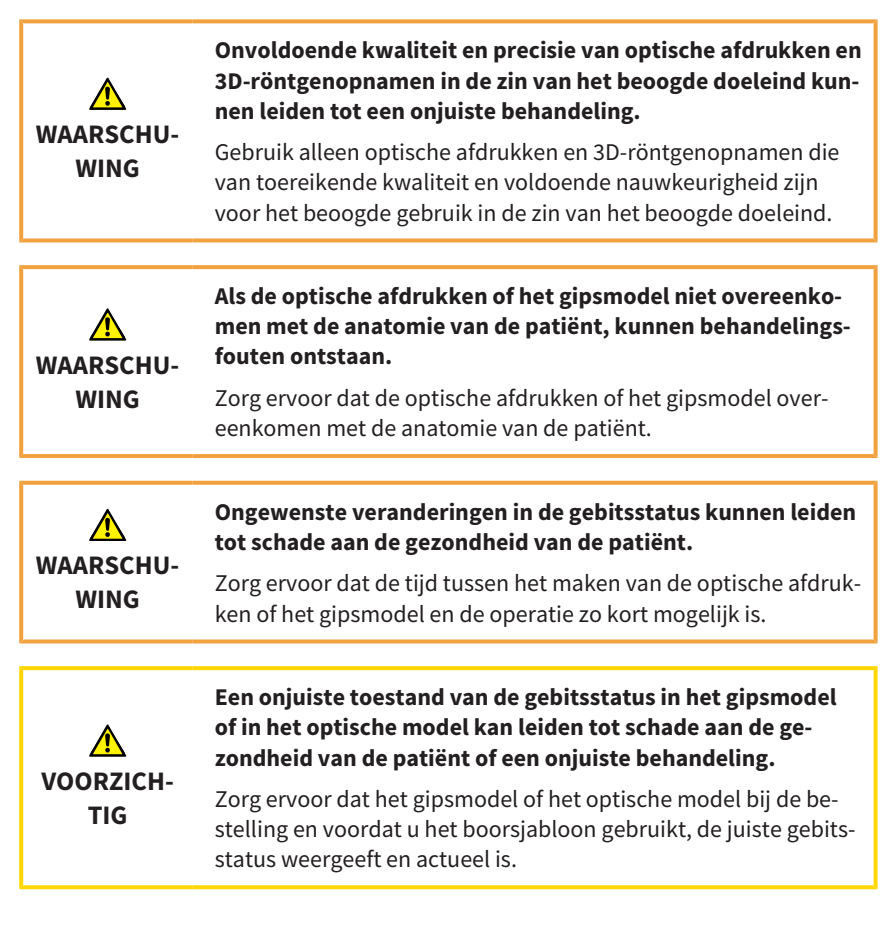

#### **Kwalificatie van de gebruiker**

**VOORZICH-TIG Volgens de federale wet (VS) mag dit product alleen worden gebruikt door artsen, tandartsen of gelicentieerde vaklieden of in hun opdracht.**

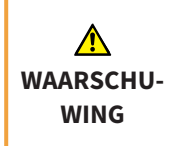

**Het gebruik van het boorsjabloon door niet-gekwalificeerd personeel kan schadelijk zijn voor de gezondheid van de patiënt of resulteren in een foutieve behandeling.**

Het gebruik van het boorsjabloon moet worden uitgevoerd door gekwalificeerd personeel.

**Gebruik**

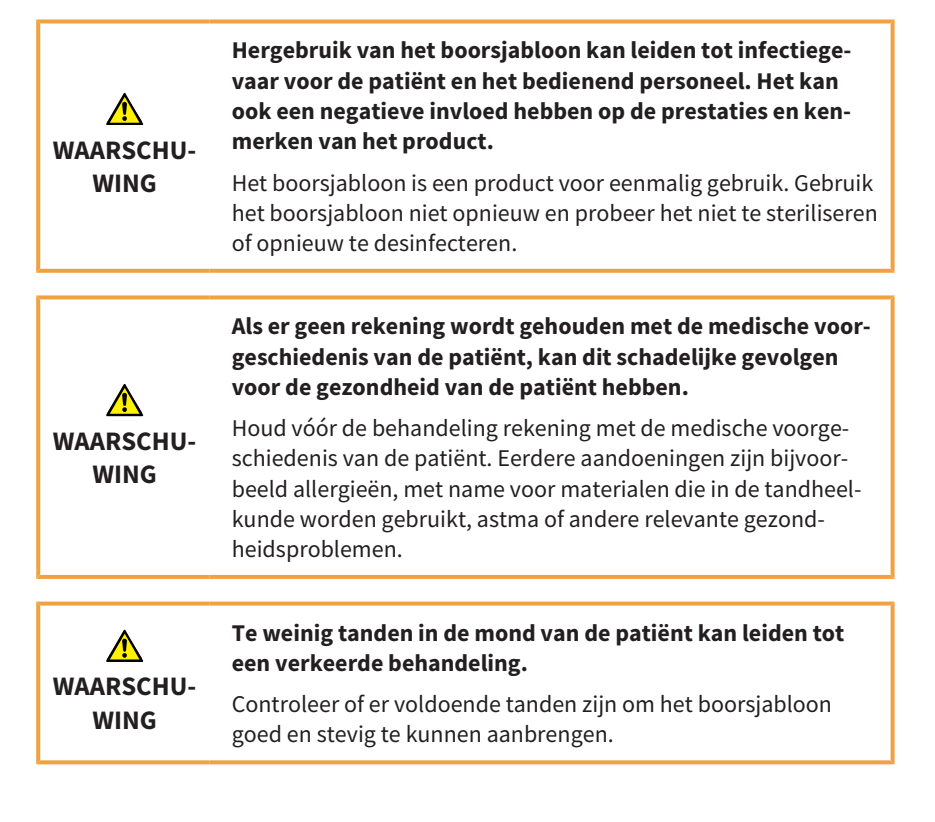

**Een onjuist gebruik van het boorsjabloon kan schadelijke gevolgen voor de gezondheid van de patiënt hebben.**

Gebruik het boorsjabloon alleen volgens het meegeleverde rapport en de volgende boorinstructies:

#### **WAARSCHU-WING**

- $\blacktriangleright$  Het eerste inbrengen van de boor in de huls mag niet gebeuren met een draaiende boor.
- ▶ Geleide boringen moeten altijd met tussenpozen en onder permanente waterkoeling worden uitgevoerd.
- ▶ Volg de instructies van de fabrikant van de boor.

**Als het tandoppervlak of het boorgebied niet wordt geprepareerd, kan dit schadelijke gevolgen voor de gezondheid van de patiënt hebben.**

**WAARSCHU-WING**

Voordat u begint met boren, moet u het tandoppervlak voorbereiden op het boren, bijvoorbeeld door glazuur of restauraties te verwijderen of door een zo orthogonaal mogelijk oppervlak te creëren ten opzichte van de boorrichting.

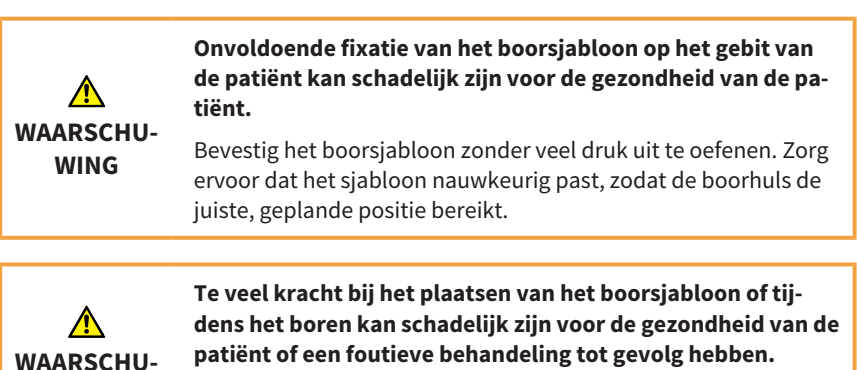

**WING**

Oefen bij het plaatsen van het boorsjabloon en tijdens het boren slechts zoveel kracht uit als nodig is.

#### **Beschadiging**

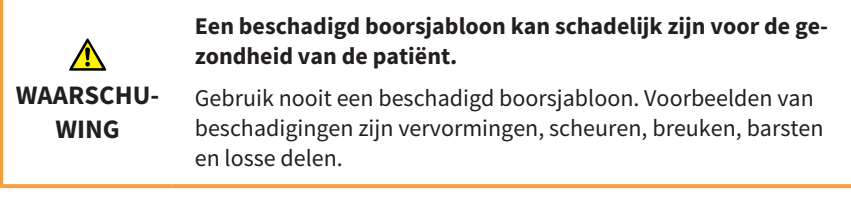

#### **Levensduur**

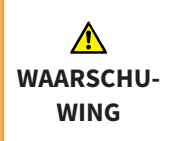

#### **Gebruik na afloop van de levensduur van het boorsjabloon kan schadelijk zijn voor de gezondheid.**

Zorg ervoor dat het boorsjabloon niet wordt gebruikt nadat de levensduur van 3 maanden na fabricage is verstreken.

# <span id="page-46-0"></span>*16 UITLEG BIJ DE SYMBOLEN*

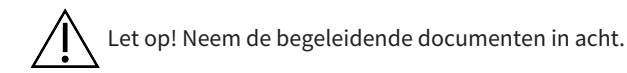

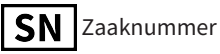

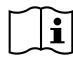

I Instructies voor het gebruik lezen

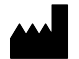

Fabrikant

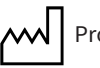

 $\mathsf{wd}$  | Productiedatum

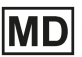

MD Medisch hulpmiddel

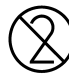

 $\bigtimes$  Niet opnieuw gebruiken

**-** Beschermen tegen zonlicht/warmte<br>.

#### **17 FABRIKANT EN ONDERSTEUNING**

# <span id="page-47-0"></span>*17 FABRIKANT EN ONDERSTEUNING*

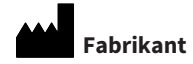

#### **SICAT GmbH & Co. KG**

Friesdorfer Str. 131-135

53175 Bonn, Duitsland

[www.sicat.com](http://www.sicat.com)

#### **Ondersteuning**

Telefoon: +49 228 286206600

E-mail: sgl@sicat.com

#### **Auteursrecht**

Alle rechten voorbehouden. Deze gebruiksaanwijzing of enige vertaling daarvan mag noch geheel, noch gedeeltelijk worden gekopieerd zonder de schriftelijke toelating van SICAT.

De informatie in dit document was correct op het tijdstip dat deze gebruiksaanwijzing werd gedrukt, maar kan zonder voorafgaande kennisgeving worden gewijzigd.

Pagina 49 van 50 Gebruiksaanwijzing voor het gebruik van de SICAT ACCESSGUIDE

**STAND: 2023-11-23**

# *CONTACT*

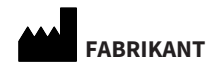

**SICAT GMBH & CO. KG** FRIESDORFER STR. 131-135 53175 BONN, DUITSLAND WWW.SICAT.COM

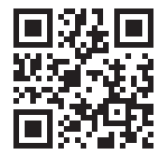

**DOCUMENT-ID: DD33IFU007 MATERIAALNUMMER: 10670NL WIJZIGINGSNUMMER: 500209**